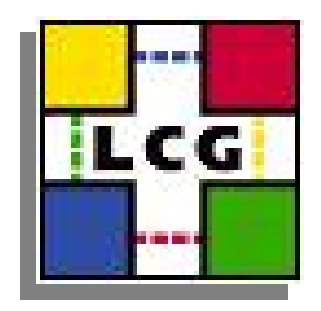

### Scalable Oracle 10g for the **Physics Database Services**

Luca Canali, CERN IT January, 2006

### **Outline**

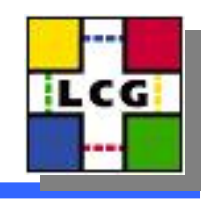

- Oracle 10g RAC main architectural components
- Installation overview
- ASM examples
- Utilities and Benchmark Tools
- Q/A

# Scalable Oracle Architecture

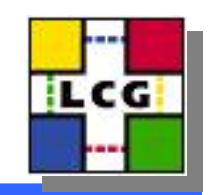

- Goal: A database infrastructure that provides the required system resources to the end-users and applications.
- **How:** A modular architecture that can scale up to a large number of components

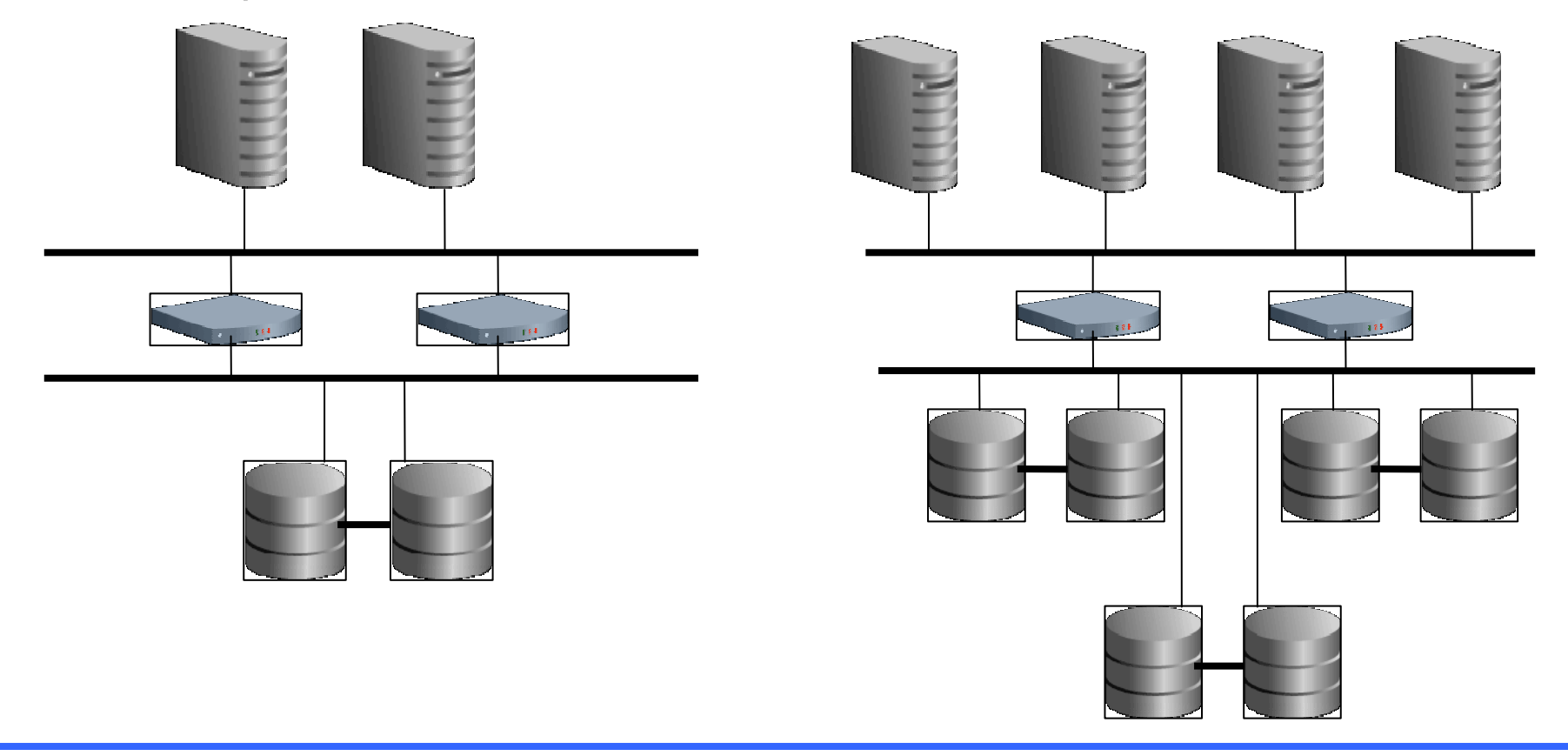

### Architectural Elements Architectural Elements

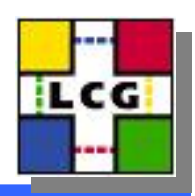

- Oracle RAC for HA and Performance
	- –Multiple nodes
	- Paris Paris II.<br>Politika Services to balance and segment workload
	- Clients configured with TAF
- Low cost scalable storage
	- SAN infrastructure
	- Oracle's ASM (volume manager and RAID)
- Network infrastructure
	- Cluster interconnects
	- Public network

## Deployment Elements

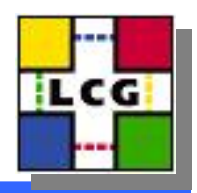

- Linux
	- Oracle certified Linux distribution RHEL 3 or 4
	- Processor architecture
		- At CERN so far 32 bit and Intel Xeon
		- Planned: 64 bit architectures
- Monitoring and Manageability
	- EM for monitoring
	- –<br>Video veliko kontrole Additional custom scripting/alerts
	- – Backups with RMAN
		- to tape
		- to disk (flash backups)

### **Pre-Installation**

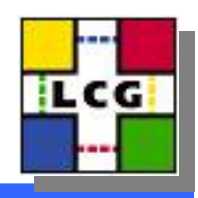

#### • SAN configuration

- Attach storage arrays to the Linux servers (SAN network)
- Configure the HBA drivers (possibly using multipathing)
- Configure TCP/IP networks
	- Cluster interconnects
	- Public networks (possibly using teaming)
- Setup ssh equivalence (logon without pass) for the cluster nodes
- Create the necessary disk partitions
- Setup raw devices
	- For RHEL 3 use devlabel to map rawdevices to obtain persistency
- Setup asmlib to map disk partitions for ASM
- Check OS prerequisites on Oracle's installation guide (kernel parameters, etc) (kernel parameters, etc)

### Installation

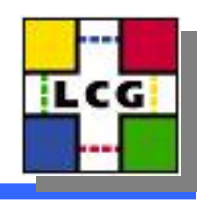

- Install CRS
- Install RDBMS
- Install latest Patchset
- Install'CPU' (latest security update)
- Install EM agents
- Setup ASM (dbca can do it, but double check the results)
	- ASM instances
	- –ASM diskgroups
- Create DB

### Useful Tools

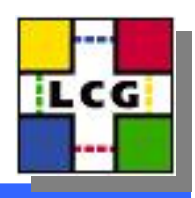

- Performance tools:
	- IO tests: ORION from otn.oracle.com
	- Hammerora (hammerora.sourceforge.net)
	- Paris Paris II.<br>Politika Bytemark (nbench port by U. Mayer )
- Oracle RAC on VMWARE from OTN.oracle.com
- Utilities and time savers
	- –<br>Video veliko kontrole pconsole: allows to send keyboard input to multiple cluster nodes shell.
	- –<br>Video veliko kontrole rlwrap: command history to sqlplus for Linux
	- –Oracle's CVU (cluster verification utility)

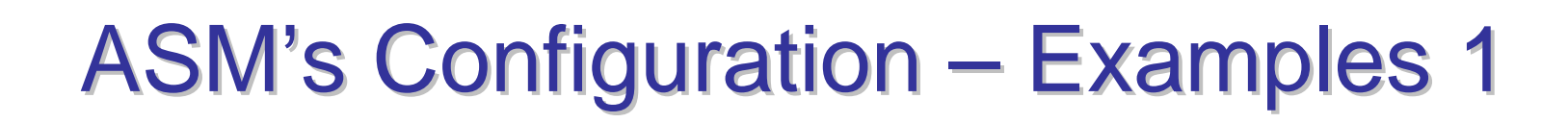

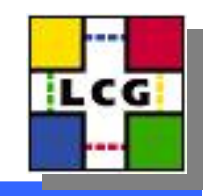

 $\bullet$ ASM is a volume manager, its output are disk groups (DG) that Oracle databases can mount to allocate their files

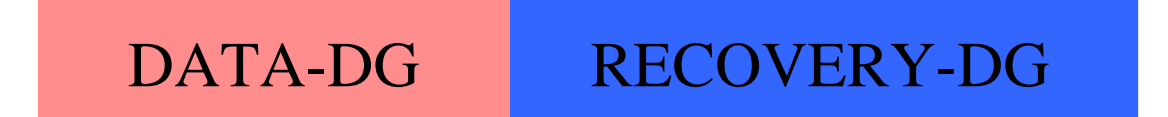

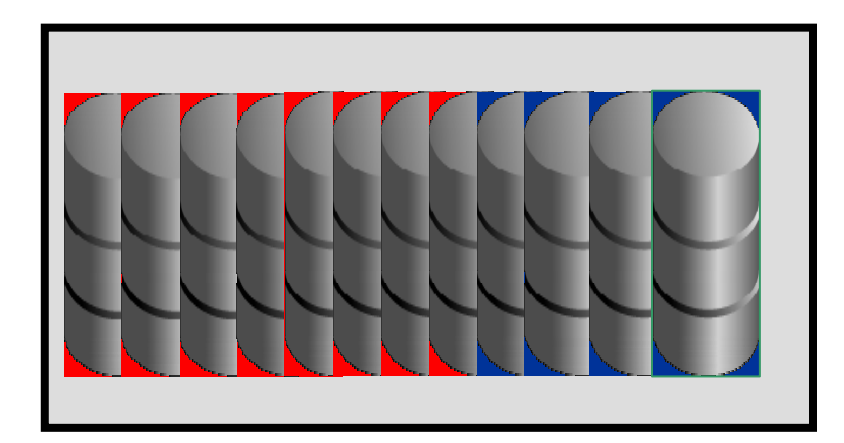

**Config 1**: Disk groups created with dedicated disks

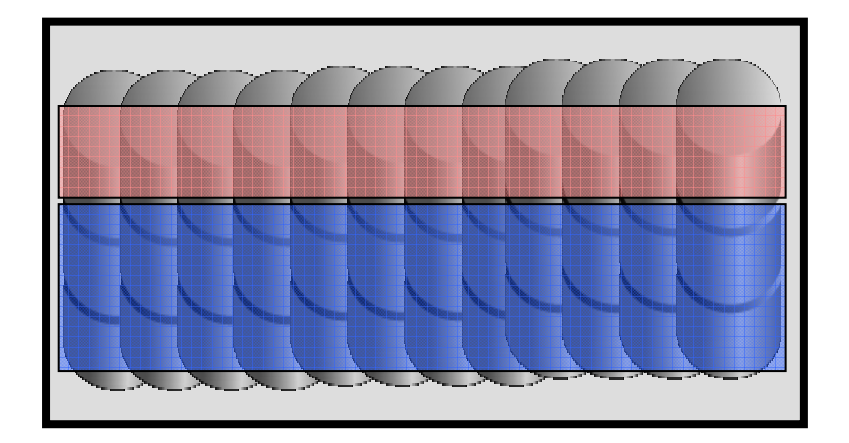

**Config 2**: Disk groups created by 'horizontal' slicing

ASM Configuration –Examples 2

#### • 'Coupled-RACs' storage configuration:

- High availability
- High performance
- Allows backups to disk
	- Allows clusterware mirroring (10.2)
- DBs have dedicated resources

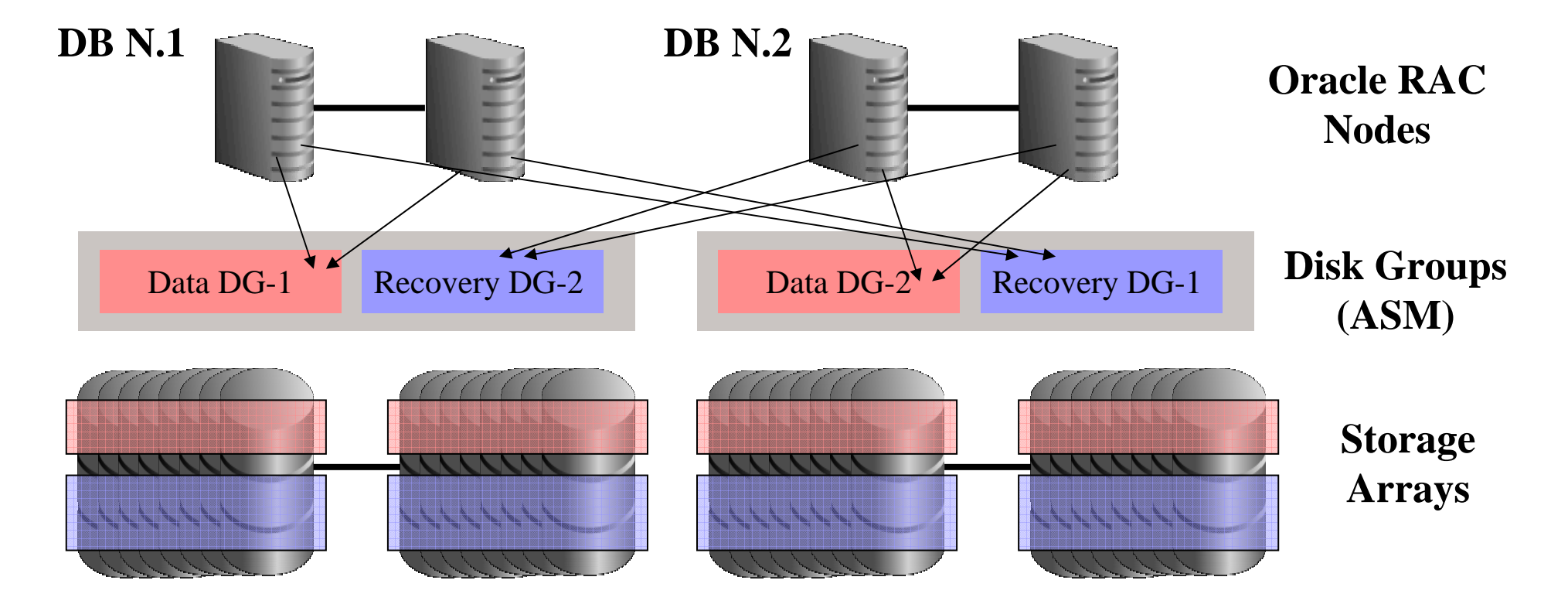

### **Conclusions**

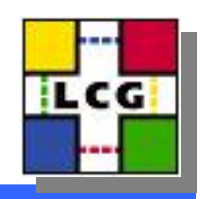

- See also our wiki page
	- https://uimon.cern.ch/twiki/bin/view/PSSGroup/DbaArea
		- Installation procedures
		- Post install actions

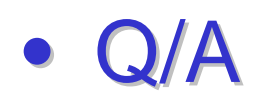